## Дополнительные настройки

Раздел Дополнительные настройки доступен только для узла Платформа НЕЙРОСС и предназначен для задания дополнительных параметров Платформы.

Переход к функционалу: [Рабочий стол НЕЙРОСС](https://support.itrium.ru/pages/viewpage.action?pageId=688521238) > [Конфигурация узлов](https://support.itrium.ru/pages/viewpage.action?pageId=688521348) > Дополнительные настройки.

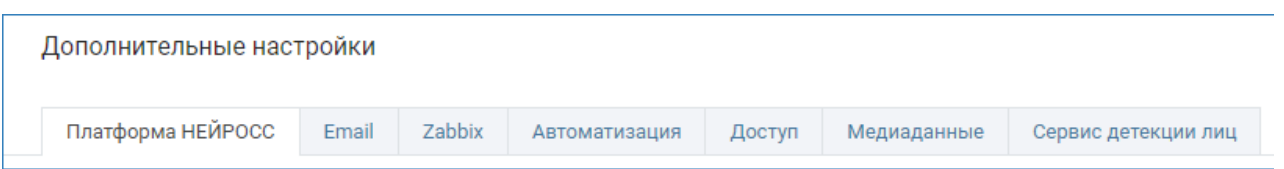

## Что требуется задать?

- 1. [Дополнительные настройки НЕЙРОСС Доступ](https://support.itrium.ru/pages/viewpage.action?pageId=983050875):
	- a. параметры обработки изображений владельцев пропусков и документов,
	- b. период проверки наличия изменений статусов пропусков.
- 2. [Дополнительные настройки НЕЙРОСС Видео](https://support.itrium.ru/pages/viewpage.action?pageId=983050880):
	- a. параметры отображения «живого» видео и видеоархивов,
	- b. параметры видеоверификации лиц на базе Neurotec Biometric.

## 3. [Дополнительные настройки НЕЙРОСС Центр:](https://support.itrium.ru/pages/viewpage.action?pageId=983050872)

- a. параметры сжатия изображений планов,
- b. входной фильтр событий,
- c. настройки интеграции с ГИС.
- 4. [Дополнительные настройки НЕЙРОСС Автоматика:](https://support.itrium.ru/pages/viewpage.action?pageId=983050883)
	- a. параметры почтового сервера,
	- b. учетная запись пользователя, под именем которого будут выполняться задачи автоматизации.

## 5. [Дополнительные настройки НЕЙРОСС Интеграция](https://support.itrium.ru/pages/viewpage.action?pageId=983050894):

a. параметры подключения к серверу Zabbix.